## **Szorzattá alakítás kiemeléssel**

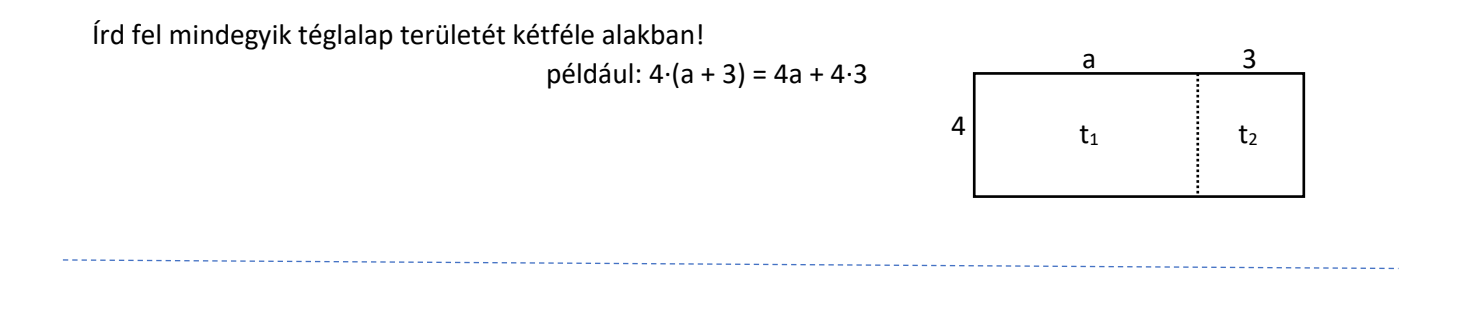

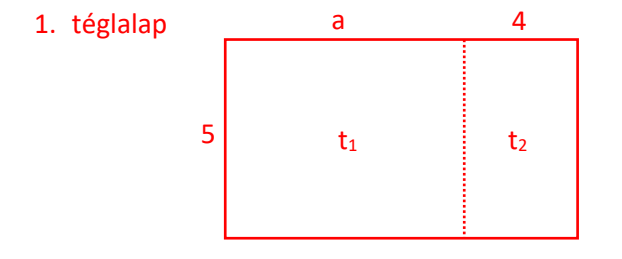

## 2. téglalap

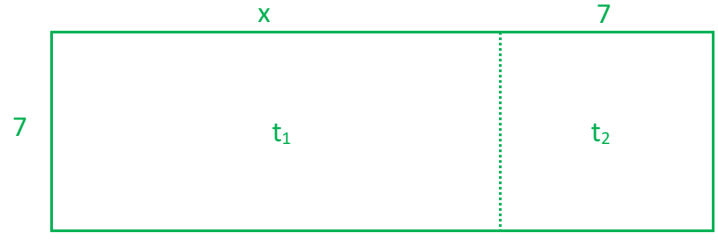

## 3. téglalap

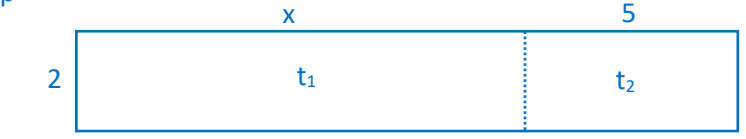

## 4. téglalap

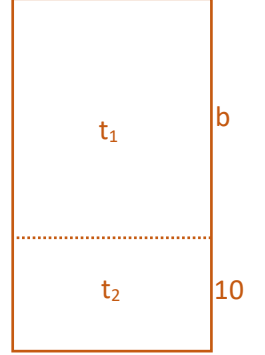

a

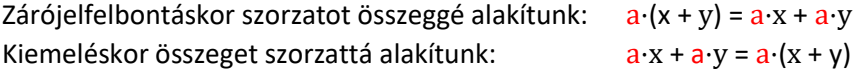

Ha egy összeg minden tagjában szerepel **ugyanaz a szorzótényező** (ez lehet szám vagy betű), akkor ezt az összeget úgy írhatjuk fel szorzat alakban, hogy a közös szorzótényező(ke)t kiemeljük a zárójel elé. Ez a módszer tulajdonképpen a zárójelfelbontás fordítottja, melyet **kiemelés**nek nevezünk.

Alakítsd szorzattá a következő összegeket!

például: 10x + 20y = 10x + 10∙2y = 10∙(x + 2y)

 $18a^2 - 24ab^2 = 6·3·a·a·b - 6·4·a·b·b = 6ab (3a - 4b)$ 

- 1.)  $3x + 12y =$
- 2.)  $32k 20m =$
- 3.)  $45a^2 + 30a =$
- 4.)  $-4x^3 + 20x^2 =$
- 5.)  $100m + 50m^2 =$
- 6.)  $72t^5 36t^3 =$
- 7.)  $d^3k + dk^2p =$
- 8.)  $12,5xy 2,5xy^2 =$
- 9.)  $-5w 30w^2 + 20w^3 =$
- 10.)  $28jk^2 + 42jk^3 =$
- 11.)  $35ab 30b^2 =$
- 12.)  $-27m + 18m^2 =$
- 13.)  $20x^2 30x^3 + 40x^4 =$
- 14.)  $x ax =$
- 15.)  $2k + ak =$
- 16.)  $5m 30 =$
- 17.)  $a^2 a =$
- 18.)  $-x-5-k-4d =$
- 19.)  $0,5a^2 + 1,5ab 2a^3 =$

20.) 
$$
\frac{3}{4}x^3 - \frac{5}{4}x^2 =
$$

21.)  $\frac{x^2}{2}$  $\frac{x^2}{3} + \frac{2x}{3}$  $\frac{3}{3}$  =

22.) 
$$
\frac{3a^2}{8} - \frac{5}{4}a =
$$

 $23.$ )  $-0,7$ mt<sup>2</sup> + 2,8mt =